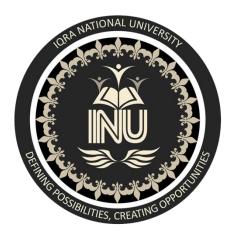

#### **Department of Computer Science**

#### Microprocessor & Assembly Language

Assignment Number: 05

| Name            | Mohammad Basir  |
|-----------------|-----------------|
| ID              | 13142           |
| INSTRUCTOR Name | Mohammad Amin   |
| Semester        | 8 <sup>th</sup> |

Which register (in 32-bit mode) manages the stack?

ANSWER :

ESP.

Q\_2

Why is the stack called a LIFO structure?

## ANSWER :

**LIFO** is short for "Last In First Out". The last element pushed onto the **stack** will be the first element that gets popped off. ... If you were to pop all of the elements from the **stack** one at a time then they would appear in reverse order to the order that they were pushed on.

# Q\_3

When a 32-bit value is pushed on the stack, what happens to ESP?

## ANSWER:

The **ESP** register holds a **32-bit** offset into some location on the **stack**. - **ESP** always points to the last **value** to be added to, or **pushed** on, the top of **stack**. - A **stack** is also called a LIFO structure (Last-In, First-Out) because the last **value** put into the **stack** is always the first **value** taken out.

What would happen if the RET instruction was omitted from a procedure?

### ANSWER:

The program would not return to the point where it was before the procedure was called.

# Q\_5

How are the words Receives and Returns used in the suggested procedure documentation?

#### ANSWER:

Receives: state of the registers before the procedure and what they will be used for in the procedure. (Input parameters) Returns: indicates what value, if any, the procedure produces when it

returns it to its caller.

# <mark>Q\_</mark>6

Which procedure in the link library generates a random integer within a selected range?

## ANSWER:

RandomRange procedure

Which procedure in the link library displays "Press [Enter] to continue. . ." and waits for the user to press the Enter key?

### ANSWER

WaitMsg procedure .

# Q\_8

Write statements that cause a program to pause for 700 milliseconds.

### ANSWER

mov eax,700 call Delay

# Q\_9

Which procedure from the link library writes an unsigned integer to the console window in decimal format?

#### ANSWER:

WriteDec procedure .

## **Q\_10**

Which procedure from the link library places the cursor at a specific console window location?

### ANSWER:

Gotoxy procedure .

What are the required input parameters for the DumpMem procedure?

### ANSWER:

ESI contains the data's starting address, ECX contains the number of data units, and EBX contains the data unit size (byte, word, etc)

## Q\_12

What are the required input parameters for the ReadString procedure ?

### ANSWER:

EDX contains the offset of an array of bytes, and ECX contains the maximum number of characters to read .

## Q\_13

Which procedure in the link library generates a random integer within a selected range?

## ANSWER:

RandomRange procedure.

# **Q\_**14

What will be the final value in EAX after these instructions execute?

push 5

push 6

pop eax

pop eax

ANSWER:

eax = 5

## Q\_15

Which statement is true about what will happen when the example code runs? 1: main PROC

2: push 10

3: push 20

4: call Ex2Sub

5: pop eax

6: INVOKE ExitProcess,0

7: main ENDP

8: 9: Ex2Sub PROC

10: pop eax

11: ret

12: Ex2Sub ENDP

- a. EAX will equal 10 on line 6
- b. The program will halt with a runtime error on Line 10
- c. EAX will equal 20 on line 6
- d. The program will halt with a runtime error on Line 11

#### ANSWER

" D "

The program will halt with a runtime error on Line 11

#### **Q\_**16

Which statement is true about what will happen when the example code runs?

main PROC mov eax,30 push eax push 40 call Ex3Sub INVOKE ExitProcess,0 main ENDP Ex3Sub PROC pusha mov eax,80 popa ret Ex3Sub ENDP a. EAX will equal 40 on line 6 b. The program will halt with a runtime error on Line 6 c. EAX will equal 30 on line 6

d. The program will halt with a runtime error on Line 13

#### ANSWER :

" C "

. EAX will equal 30 on line 6

## **Q\_**17

Which statement is true about what will happen when the example code runs?

1: main PROC

2: mov eax,40

3: push offset Here

4: jmp Ex4Sub

5: Here:

6: mov eax,30

7: INVOKE ExitProcess,0

8: main ENDP

9: 10: Ex4Sub PROC

11: ret

12: Ex4Sub ENDP

a. EAX will equal 30 on line 7

b. The program will halt with a runtime error on Line 4

c. EAX will equal 30 on line 6

d. The program will halt with a runtime error on Line 11

ANSWER: "C" EAX will equal 30 on line 6.

## **Q\_**18

Which statement is true about what will happen when the example code runs?

- 1: main PROC
- 2: mov edx, 0
- 3: mov eax,40
- 4: push eax
- 5: call Ex5Sub
- 6: INVOKE ExitProcess,0
- 7: main ENDP
- 8: 9: Ex5Sub PROC
- 10: pop eax
- 11: pop edx
- 12: push eax
- 13: ret
- 14: Ex5Sub ENDP
  - a. EDX will equal 40 on line 6
  - b. The program will halt with a runtime error on Line 13
  - c. EDX will equal 0 on line 6
  - d. The program will halt with a runtime error on Line 11

### ANSWER :

#### " A"

EDX will equal 40 on line 6.

Write a sequence of statements that use only PUSH and POP instructions to exchange the values in the EAX and EBX registers.

#### ANSWER:

push ebx push eax pop ebx pop eax

## Q\_20

Create a procedure that generates a random string of length L, containing all capital letters. When calling the procedure, pass the value of L in EAX, and pass a pointer to an array of byte that will hold the random string. Write a test program that calls your procedure 20 times and displays the strings in the console window.

## ANSWER :

INCLUDE Irvine32.inc strLen=10 .data arr BYTE strLen DUP(?)

```
.code
  main PROC
    call Clrscr
    mov esi, offset arr
    mov ecx, 20
    L1:
      call GenerateRandomString
    Loop L1
    call WaitMsg
    exit
  main ENDP
  GenerateRandomString PROC USES ecx
    mov ecx, lengthOf arr
    L2:
       mov eax, 26
      call RandomRange
      add eax, 65
      mov [esi], eax
      call WriteChar ; write character
    loop L2
    call Crlf
    ret
  GenerateRandomString ENDP
```

END main

## Q\_22

Write a program that displays a single character at 100 random screen locations, using a timing delay of 100 milliseconds. Hint: Use the GetMaxXY procedure to determine the current size of the console window.

#### ANSWER:

#### **INCLUDE** Irvine32.inc

.data rows WORD ? cols WORD ?

.code main PROC call Clrscr mov ecx, 100 L1: call GetMaxXY mov rows, ax mov cols, dx movzx eax, rows call RandomRange mov dh, al movzx eax, cols call RandomRange mov dl, al call Gotoxy ; locate cursor mov al,'H' call WriteChar mov eax,100 call Delay Loop L1 call WaitMsg exit main ENDP

END main .

## Q\_23

Write a program that displays a single character in all possible combinations of foreground and background colors ( $16 \ 16 \ 256$ ). The colors are numbered from 0 to 15, so you can use a nested loop to generate all possible combinations.

### ANSWER:

```
INCLUDE Irvine32.inc
.data
count DWORD ?
.code
main PROC
  mov eax, 0 + (0 * 16)
  mov ecx, 16
  L1:
    mov count, ecx
    push eax
    mov ecx, 16
    L2:
       call SetTextColor
       push eax
       mov al,'H'
       call WriteChar
       pop eax
       inc eax
     LOOP L2
     call crlf
    pop eax
     add eax, 16
     mov ecx, count
```

#### LOOP L1

```
call crlf
call WaitMsg
exit
main ENDP
```

END main

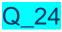

Write a program that displays a string in all possible combinations of foreground and background colors ( $16 \times 16$ =256). The colors are numbered from 0 to 15, so you can use a nested loop to generate all possible combinations.

### ANSWER:

```
INCLUDE Irvine32.inc

.data

count DWORD ?

.code

main PROC

mov eax, 0 + (0 * 16)

mov ecx, 16

L1:

mov count, ecx

push eax

mov ecx, 16

L2:

call SetTextColor

push eax

mov al,'H'
```

call WriteChar pop eax inc eax LOOP L2 call crlf pop eax add eax, 16 mov ecx, count LOOP L1

call crlf call WaitMsg exit main ENDP

END main